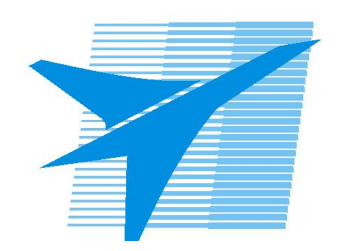

Министерство образования Иркутской области Государственное бюджетное профессиональное образовательное учреждение Иркутской области «Иркутский авиационный техникум»

> УТВЕРЖДАЮ Директор ГБПОУИО «ИАТ»  $\omega_{\rm max}/\sqrt{2}$ Кубовский А.Н. «31» мая 2022 г.

## **РАБОЧАЯ ПРОГРАММА ДИСЦИПЛИНЫ**

ОГСЭ.06 Конструктор карьеры

специальности

09.02.07 Информационные системы и программирование

Рассмотрена цикловой комиссией ОГСЭ протокол №7 от 25.05.2022 г.

 $\mathcal{L}_{\mathcal{D}}$ /Е.В. Шатилова /

Рабочая программа разработана на основе ФГОС СПО специальности 09.02.07 Информационные системы и программирование; учебного плана специальности 09.02.07 Информационные системы и программирование; на основе рекомендаций работодателя (протокол заседания ВЦК ИСП №10 от 04.04.2022 г.). Председатель ЦК

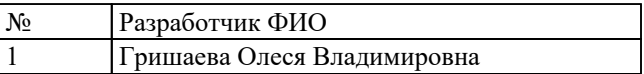

# **СОДЕРЖАНИЕ**

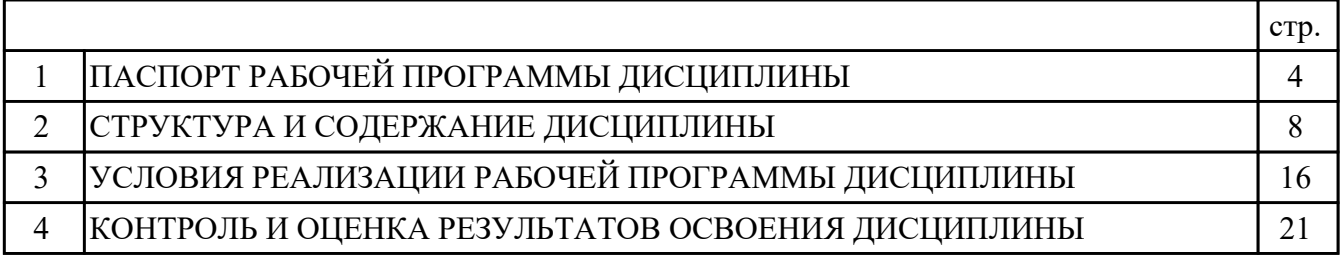

### **1. ПАСПОРТ РАБОЧЕЙ ПРОГРАММЫ ДИСЦИПЛИНЫ ОГСЭ.06 КОНСТРУКТОР КАРЬЕРЫ**

#### **1.1. Область применения рабочей программы (РП)**

РП является частью программы подготовки специалистов среднего звена по специальности 09.02.07 Информационные системы и программирование.

#### **1.2. Место дисциплины в структуре ППССЗ:**

ОГСЭ.00 Общий гуманитарный и социально-экономический цикл.

#### **1.3. Цели и задачи дисциплины – требования к результатам освоения дисциплины:**

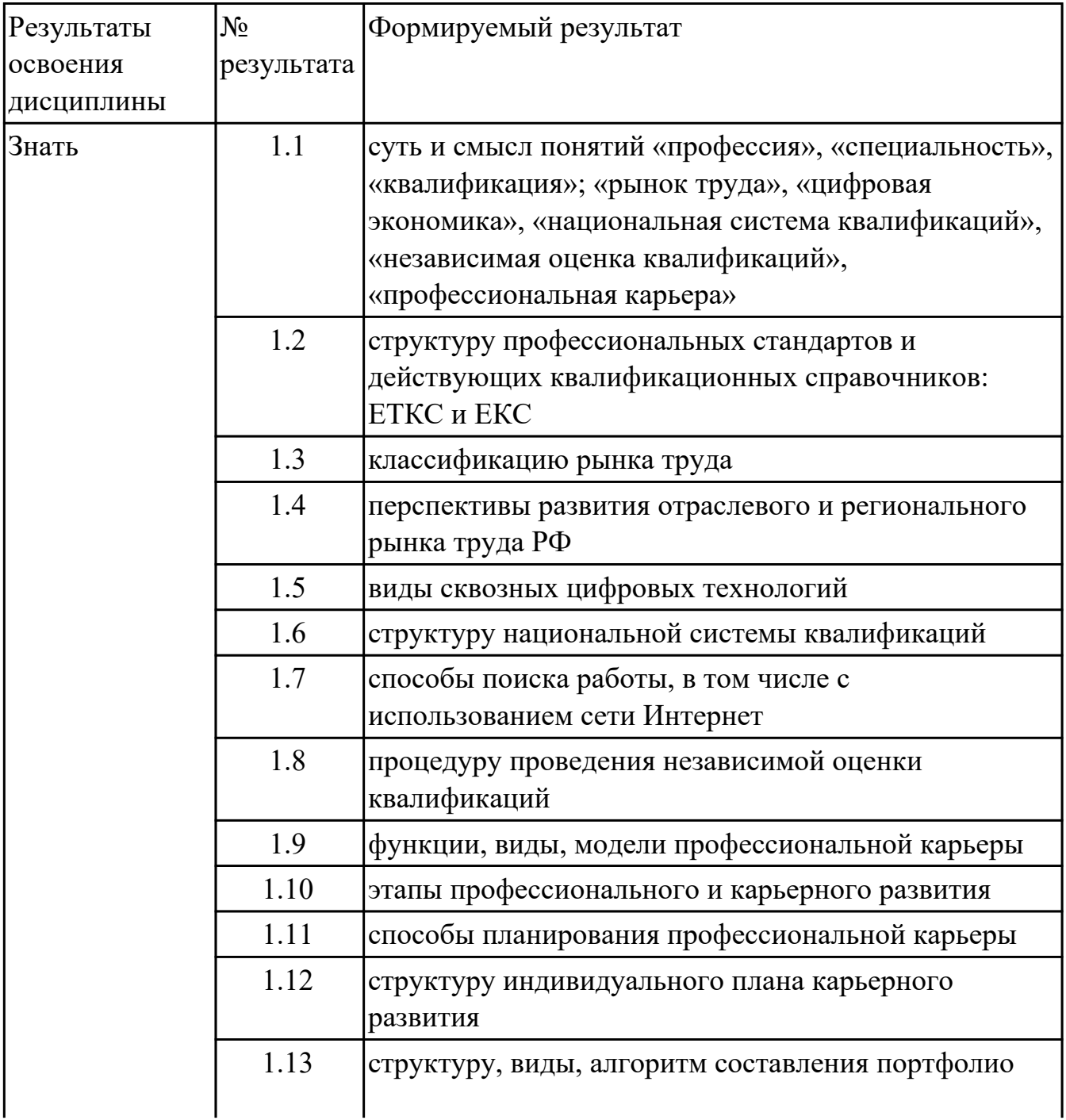

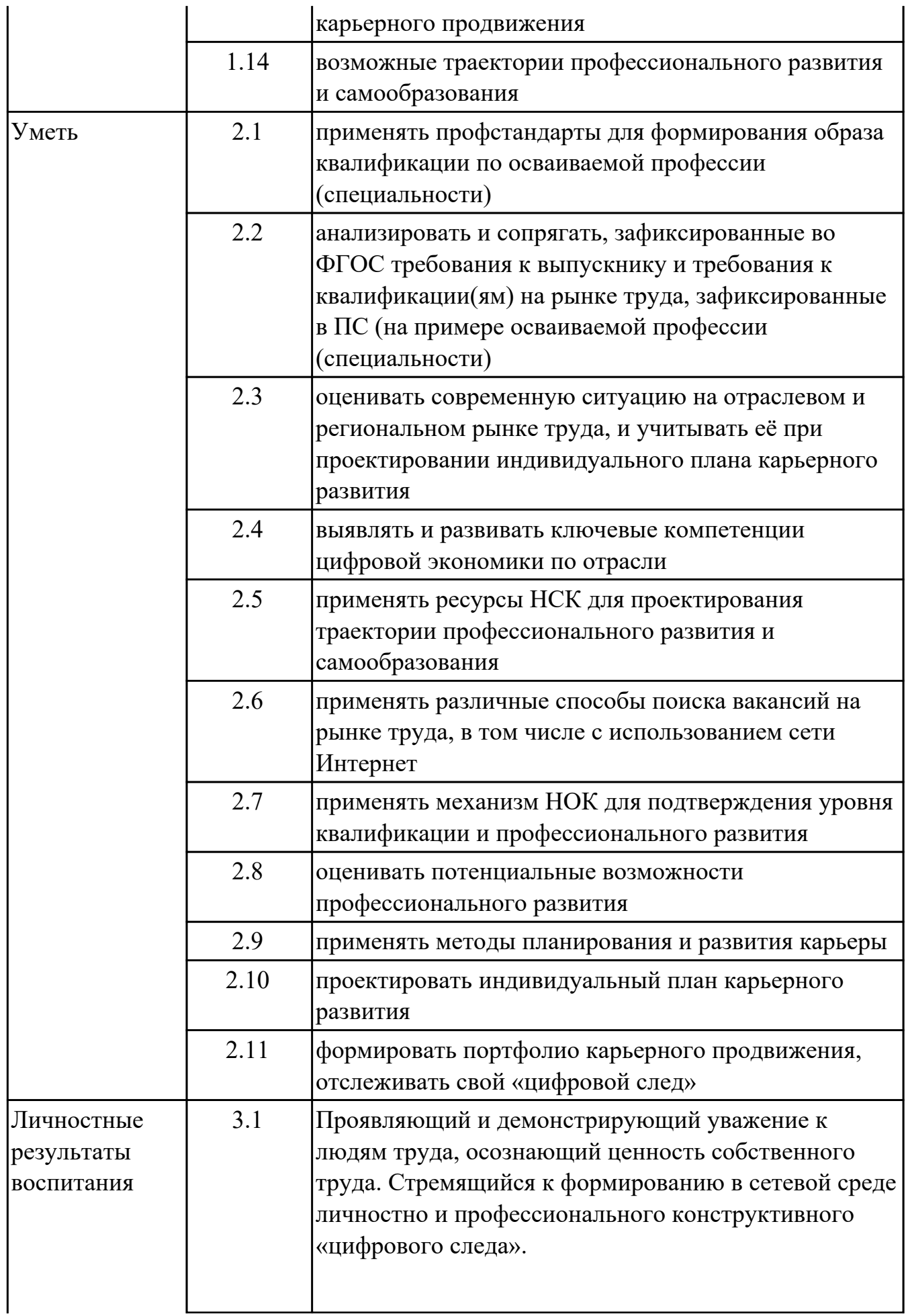

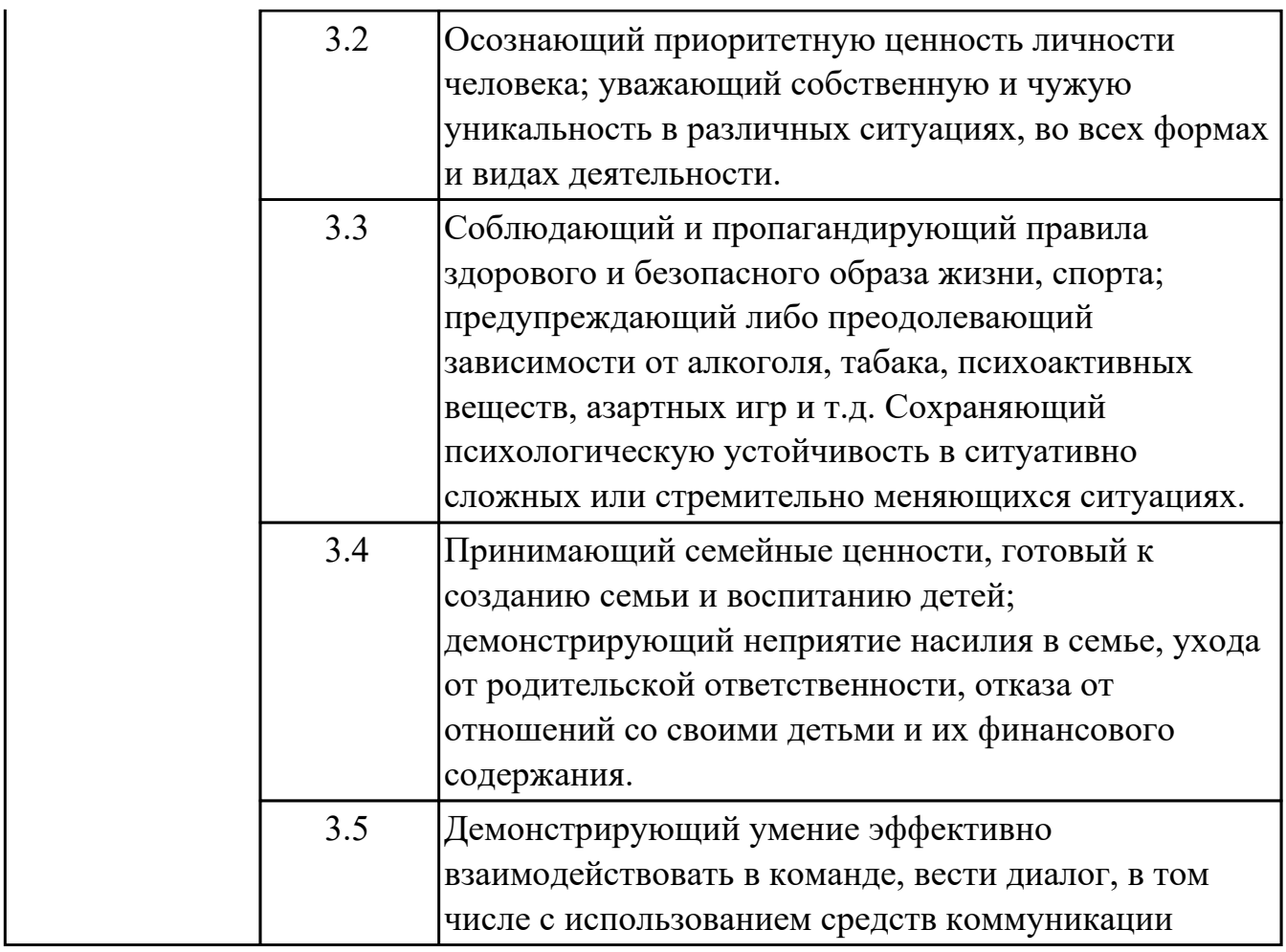

#### **1.4. Формируемые компетенции:**

ОК.1 Выбирать способы решения задач профессиональной деятельности применительно к различным контекстам

ОК.2 Использовать современные средства поиска, анализа и интерпретации информации, и информационные технологии для выполнения задач профессиональной деятельности

ОК.3 Планировать и реализовывать собственное профессиональное и личностное развитие, предпринимательскую деятельность в профессиональной сфере, использовать знания по правовой и финансовой грамотности в различных жизненных ситуациях

ОК.4 Эффективно взаимодействовать и работать в коллективе и команде ОК.5 Осуществлять устную и письменную коммуникацию на государственном языке Российской Федерации с учетом особенностей социального и культурного контекста

ОК.6 Проявлять гражданско-патриотическую позицию, демонстрировать осознанное поведение на основе традиционных российских духовно-нравственных ценностей, в том числе с учетом гармонизации межнациональных и

межрелигиозных отношений, применять стандарты антикоррупционного поведения ОК.9 Пользоваться профессиональной документацией на государственном и иностранном языках

# **1.5. Количество часов на освоение программы дисциплины:**

Общий объем дисциплины 48 часов.

# **2. СТРУКТУРА И СОДЕРЖАНИЕ ДИСЦИПЛИНЫ**

# **2.1. Объем дисциплины и виды учебной работы**

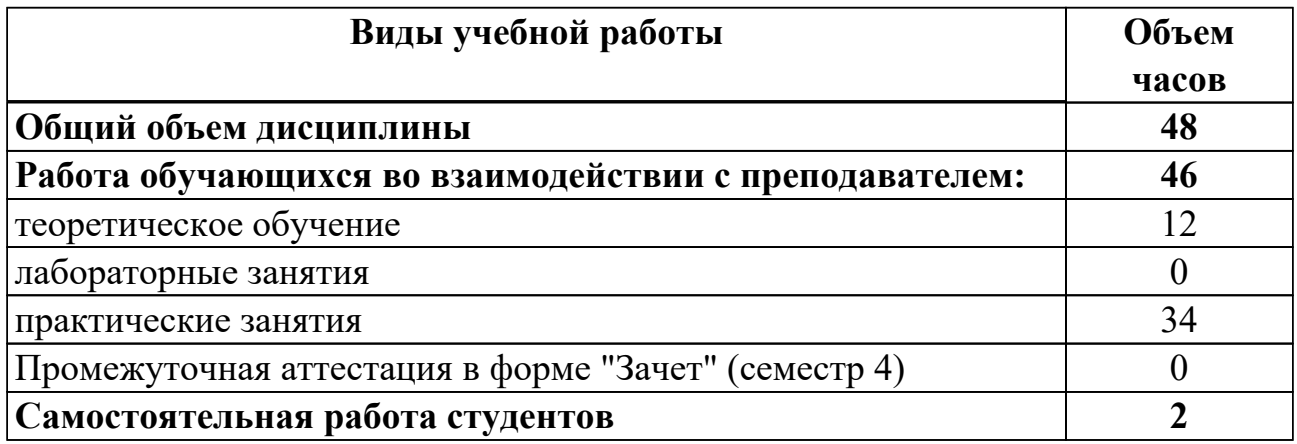

# **2.2.Тематический план и содержание дисциплины**

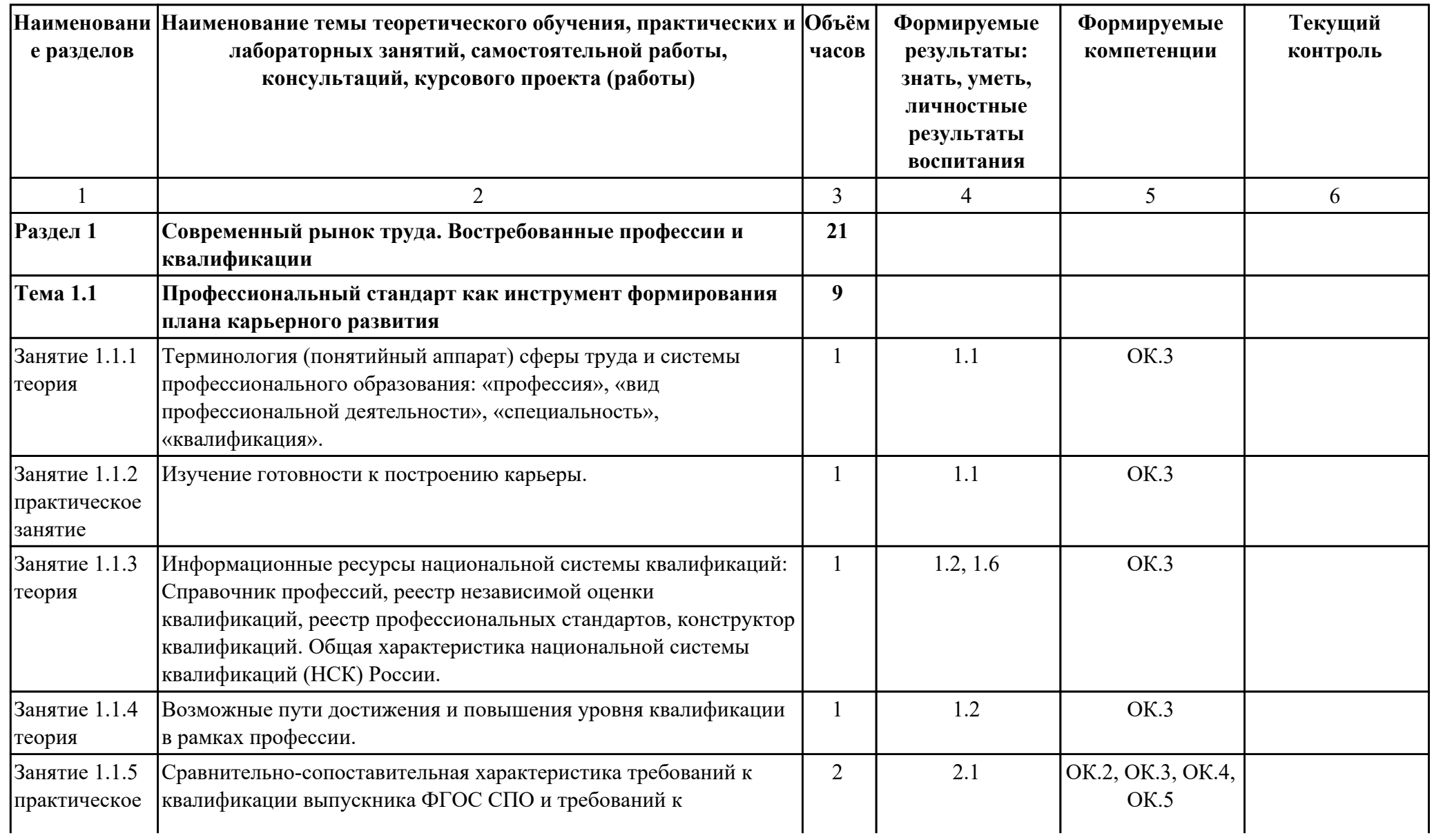

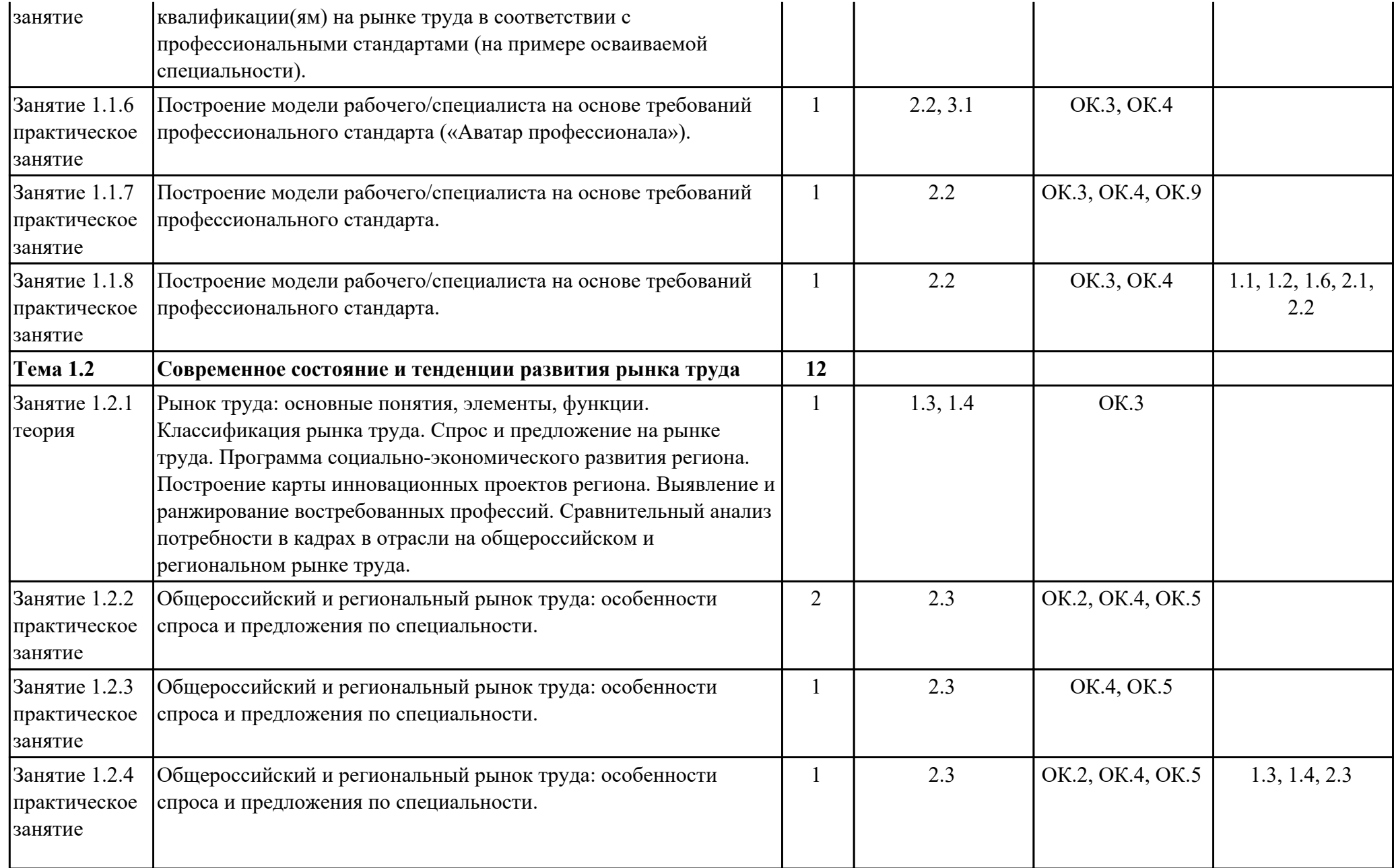

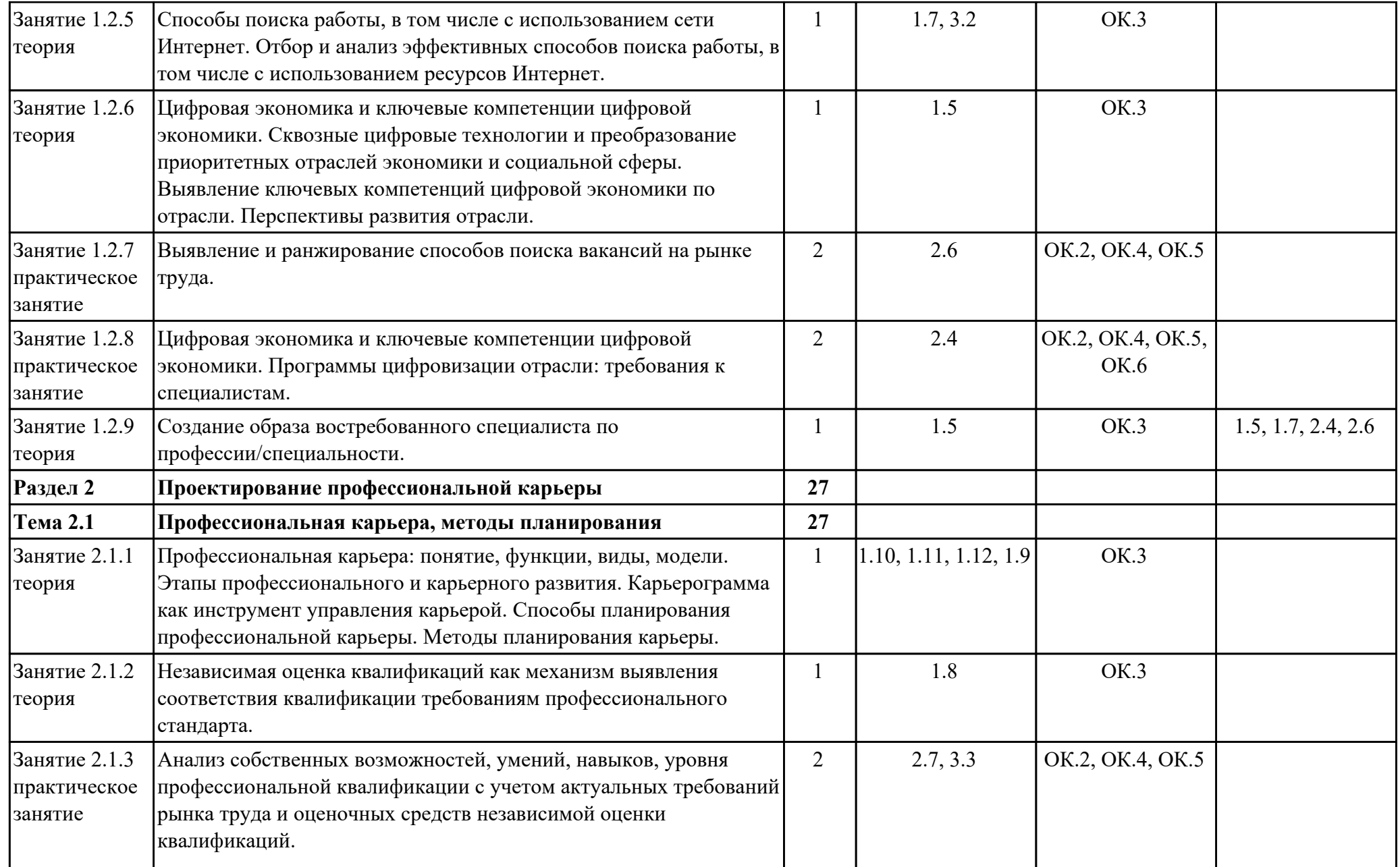

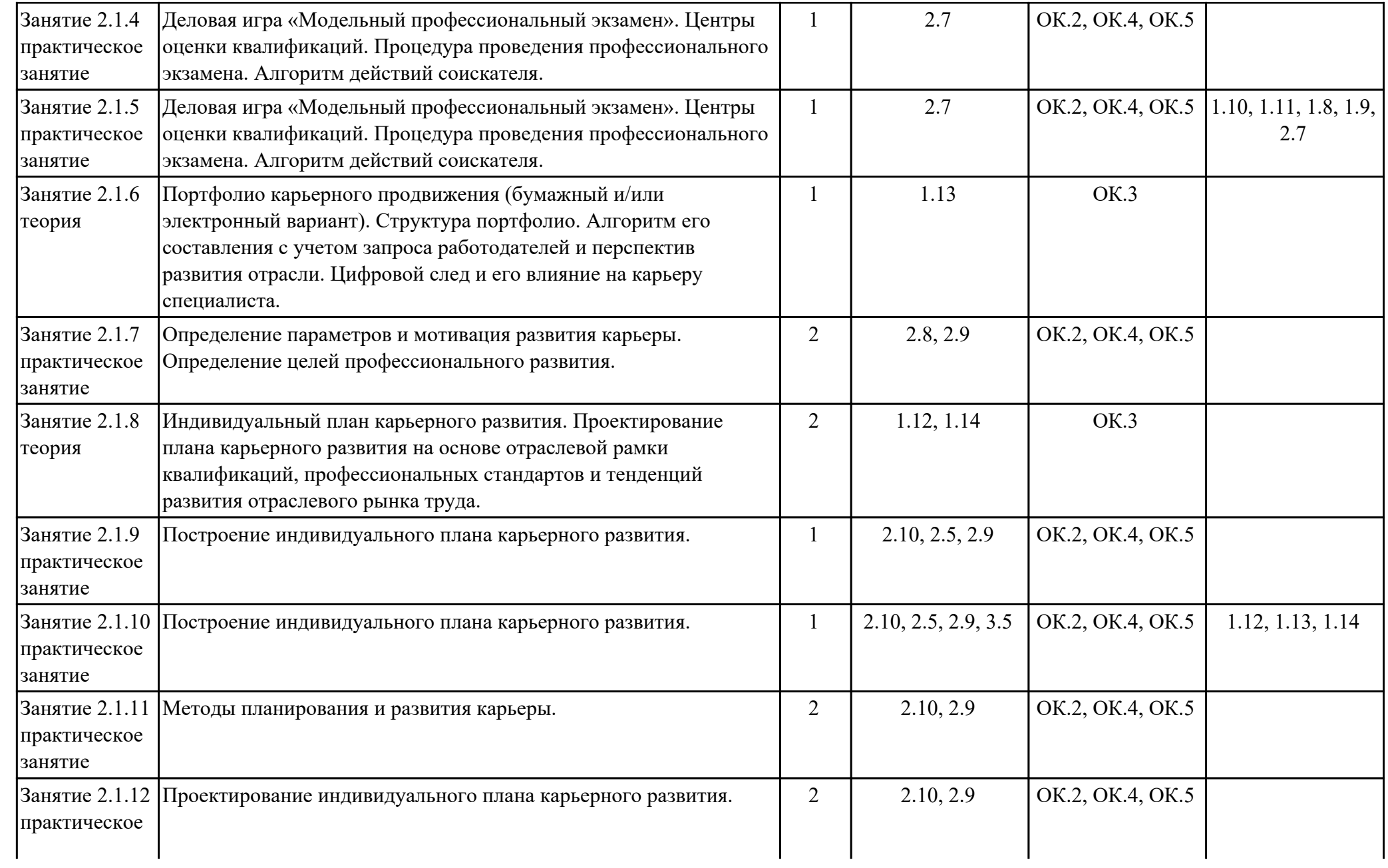

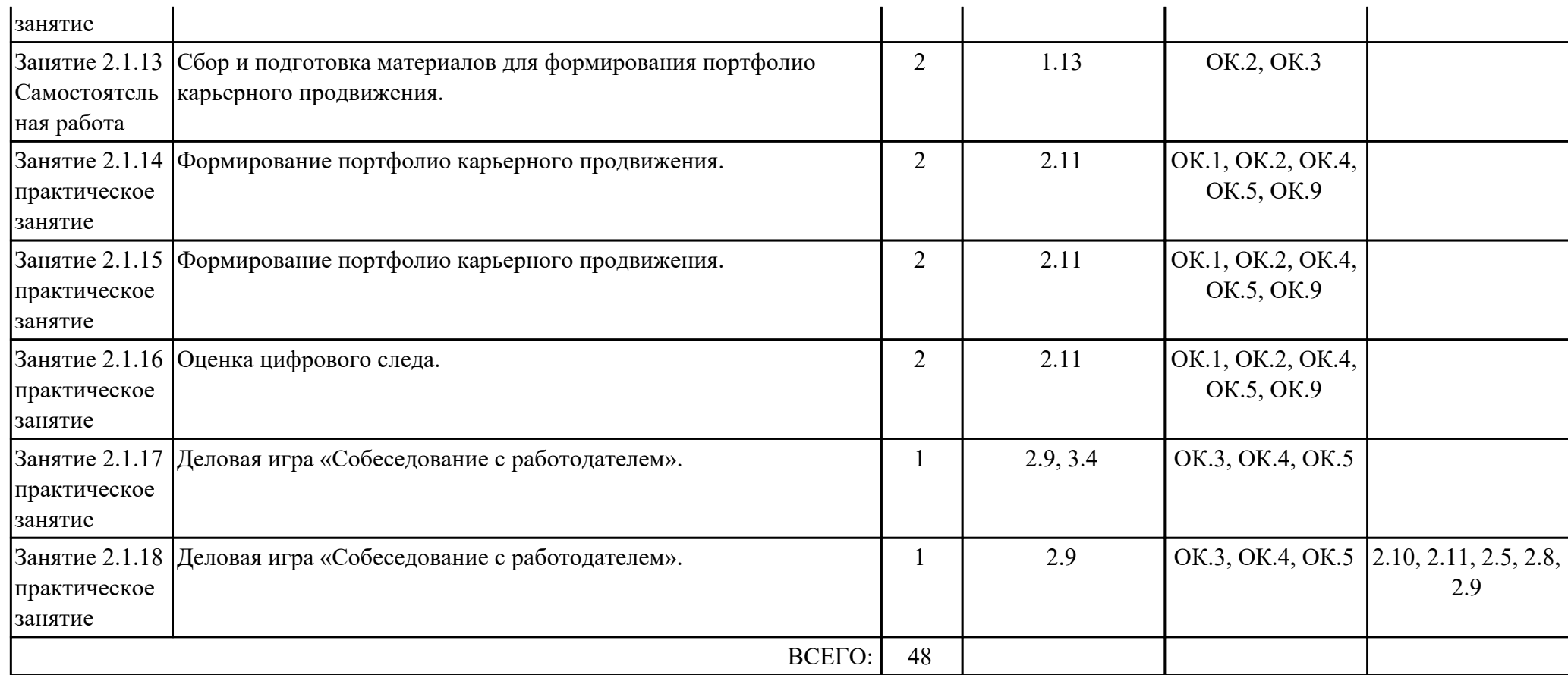

## **2.3. Формирование личностных результатов воспитания**

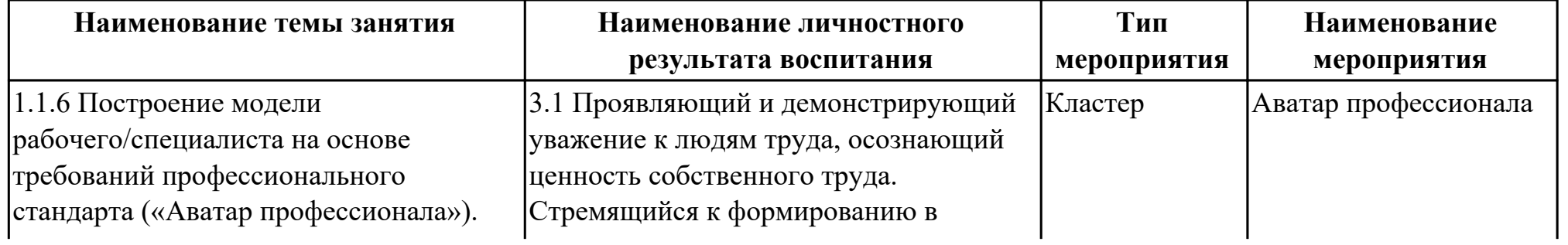

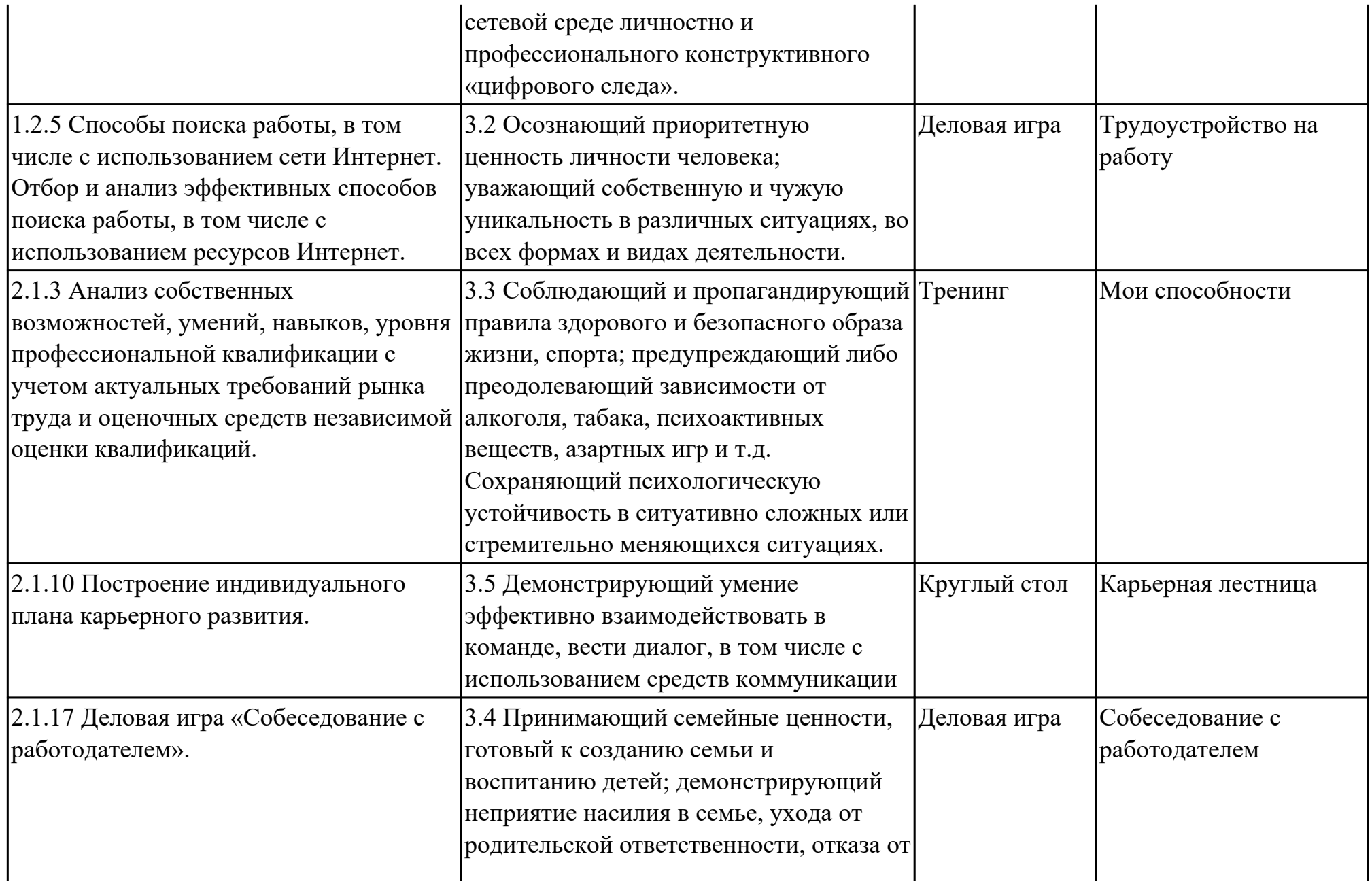

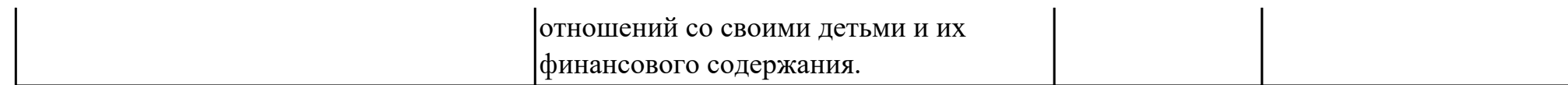

# **2.4 Связь терминов с результатами освоения дисциплины**

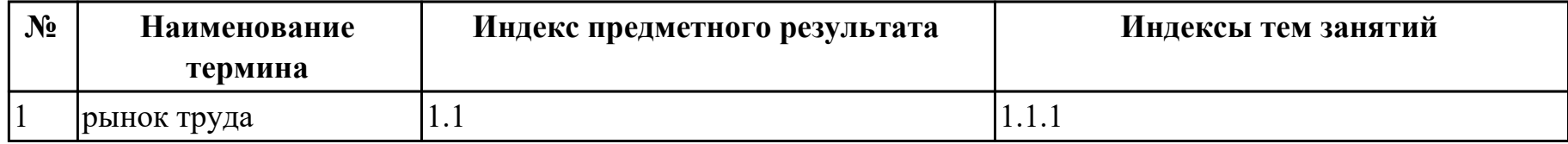

## **3. УСЛОВИЯ РЕАЛИЗАЦИИ РАБОЧЕЙ ПРОГРАММЫ ДИСЦИПЛИНЫ 3.1. Требования к минимальному материально-техническому обеспечению**

Реализация программы дисциплины требует наличия учебного кабинета: Лаборатория программирования и баз данных.

#### **ОБЕСПЕЧЕННОСТЬ ВСЕХ ВИДОВ ЛАБОРАТОРНЫХ РАБОТ И ПРАКТИЧЕСКИХ ЗАНЯТИЙ (далее – ЛПР)**

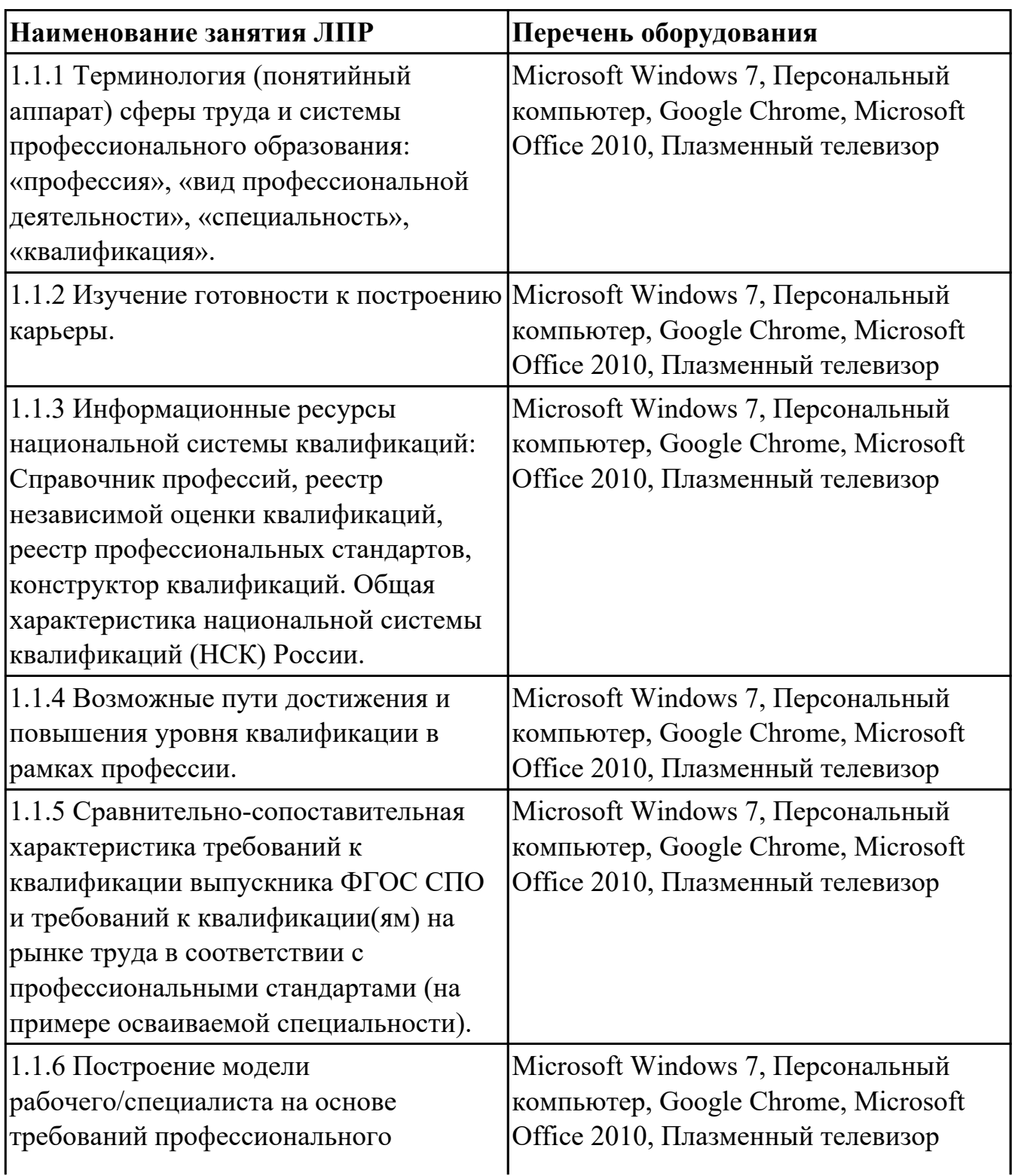

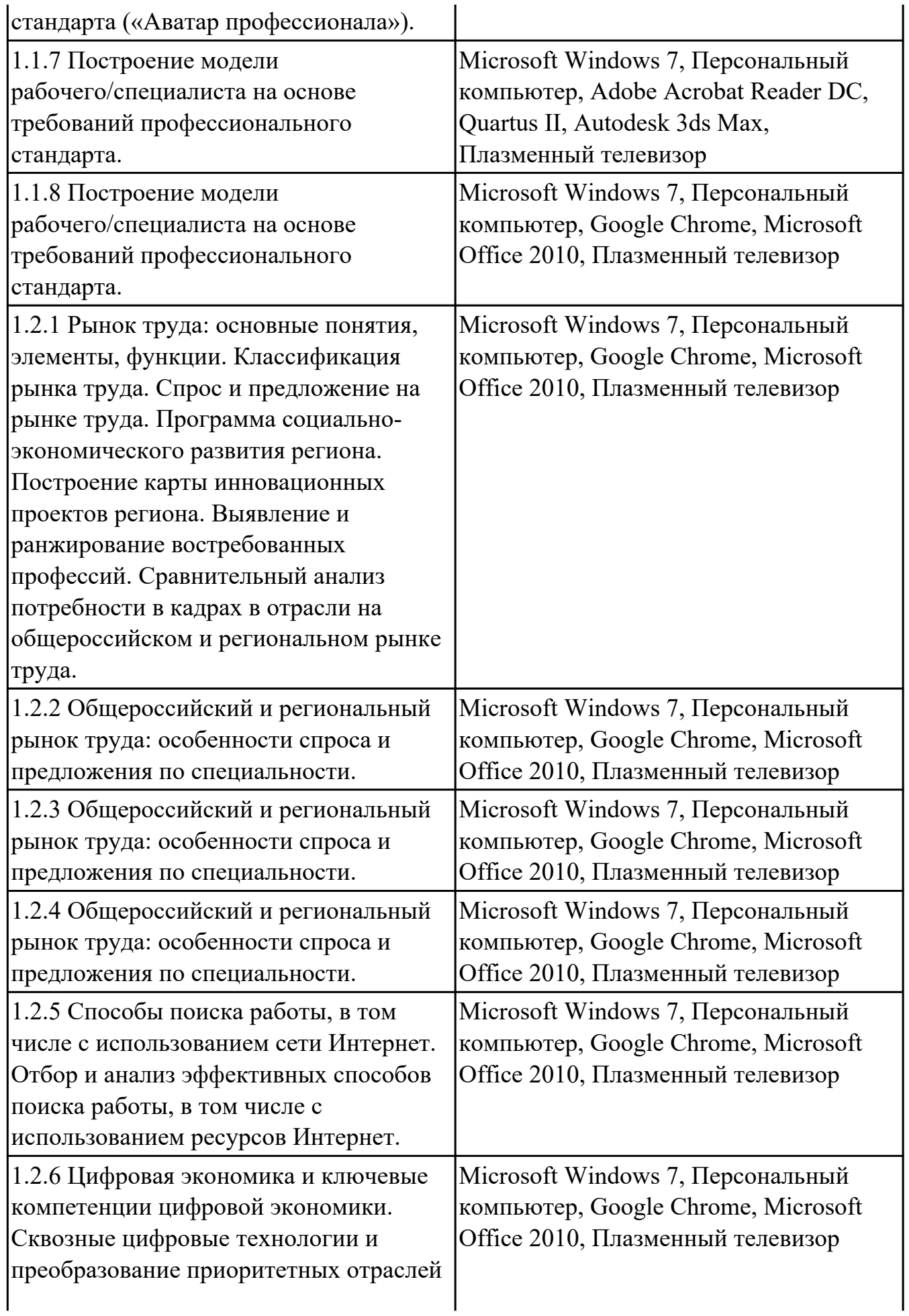

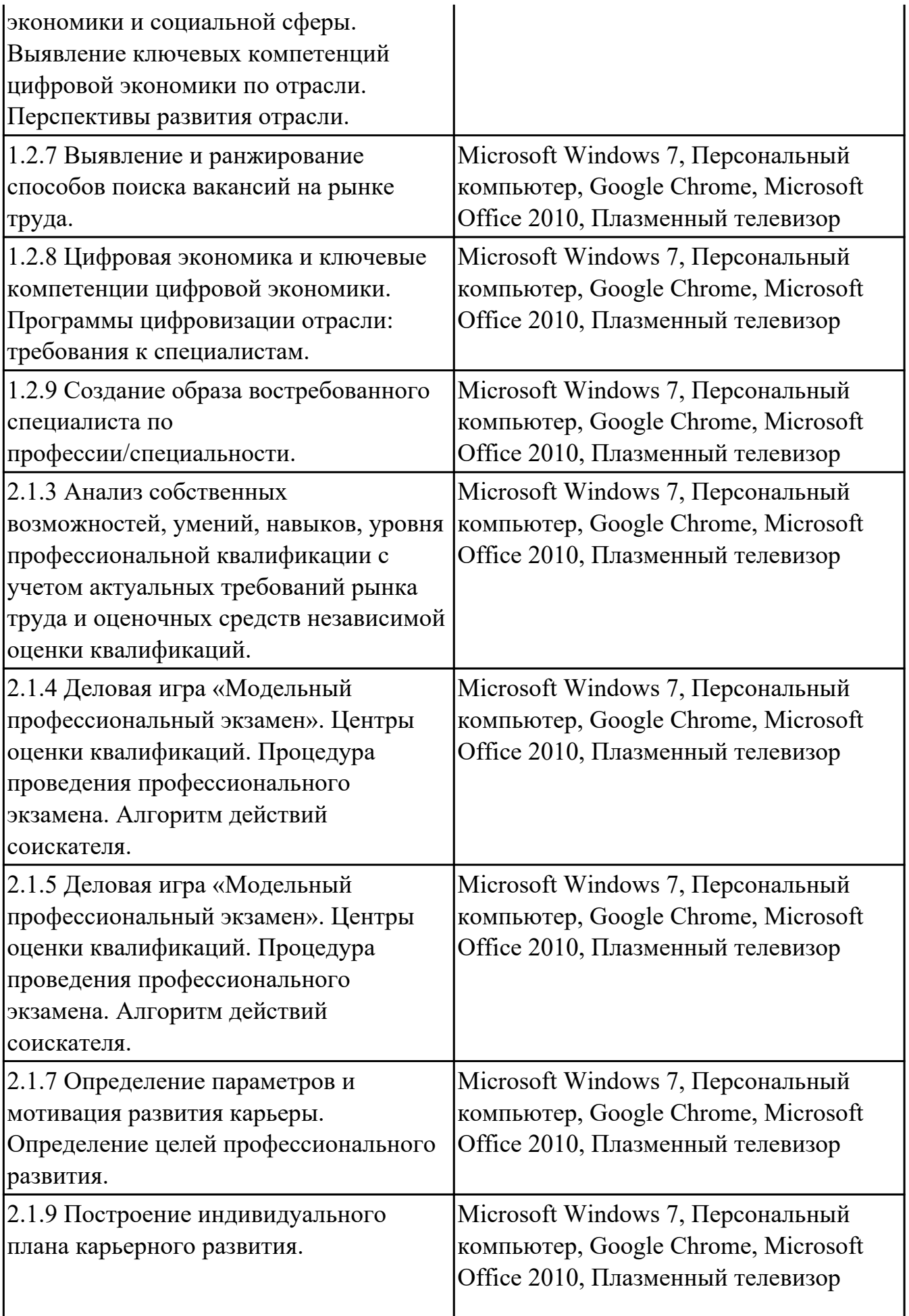

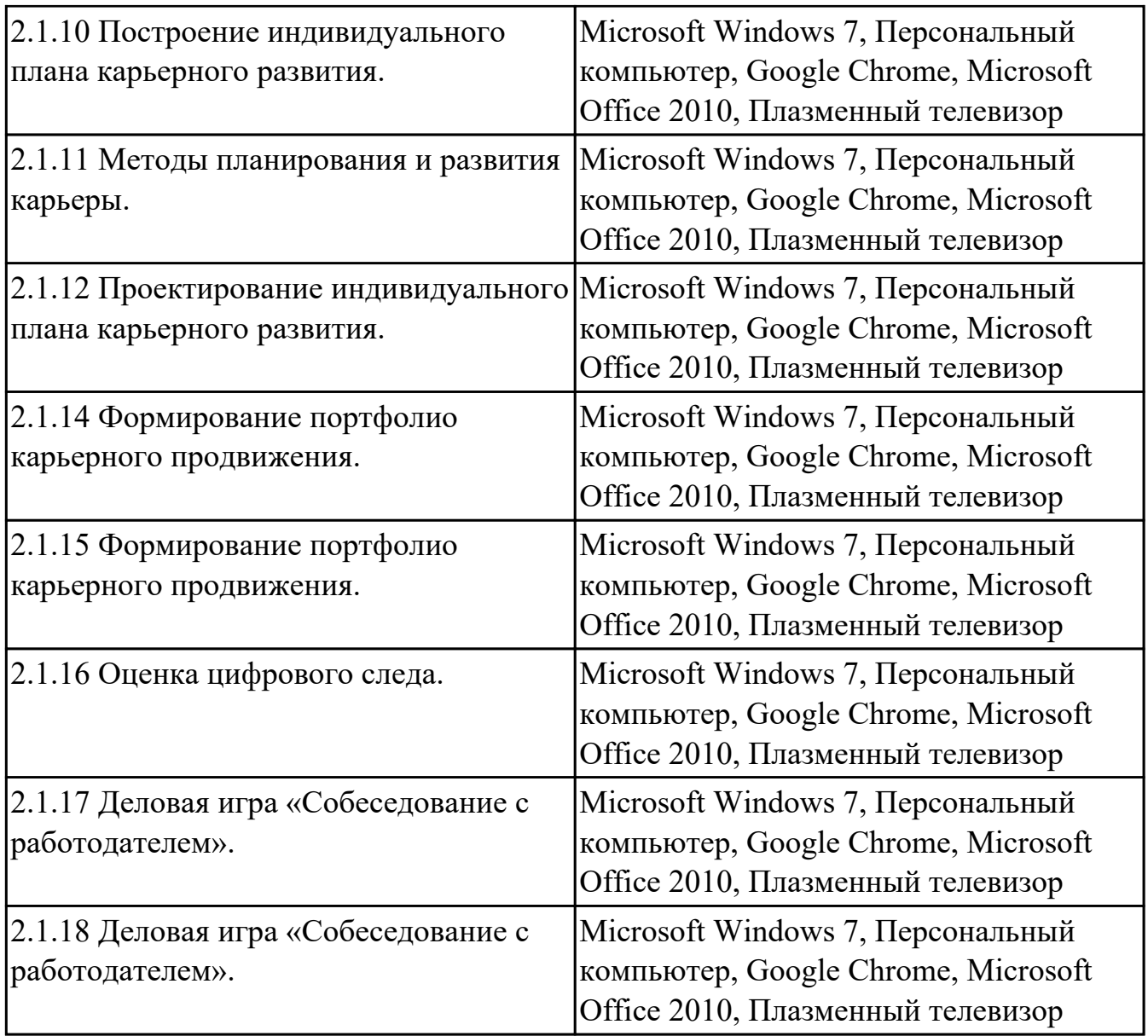

## **3.2. Информационное обеспечение обучения**

Перечень рекомендуемых учебных, учебно-методических печатных и/или электронных изданий, нормативных и нормативно-технических документов

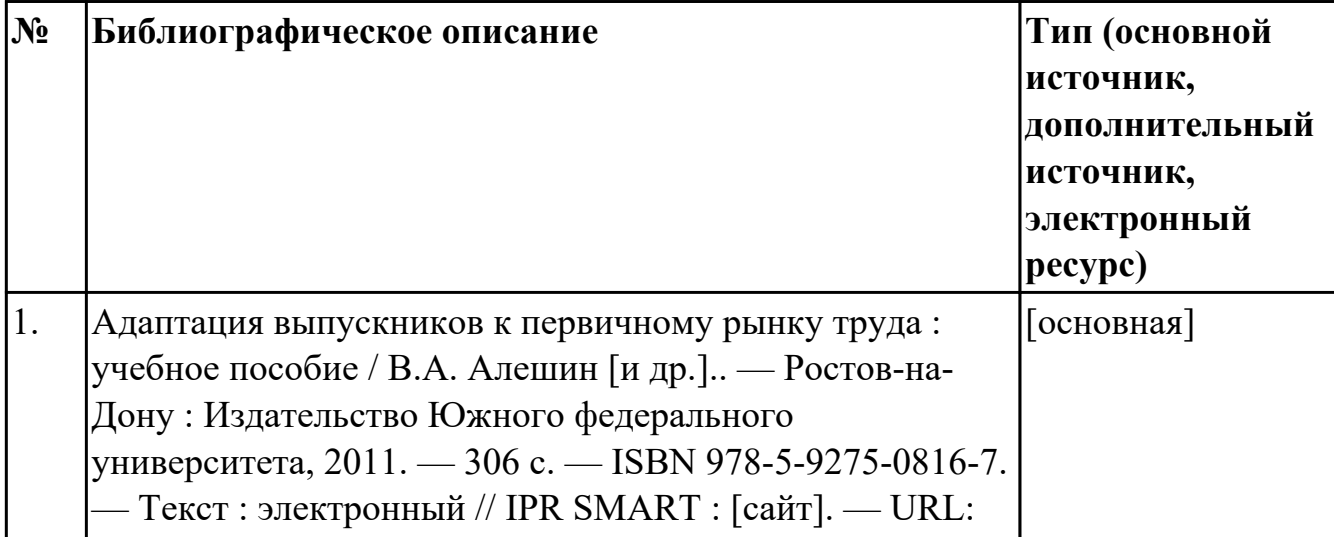

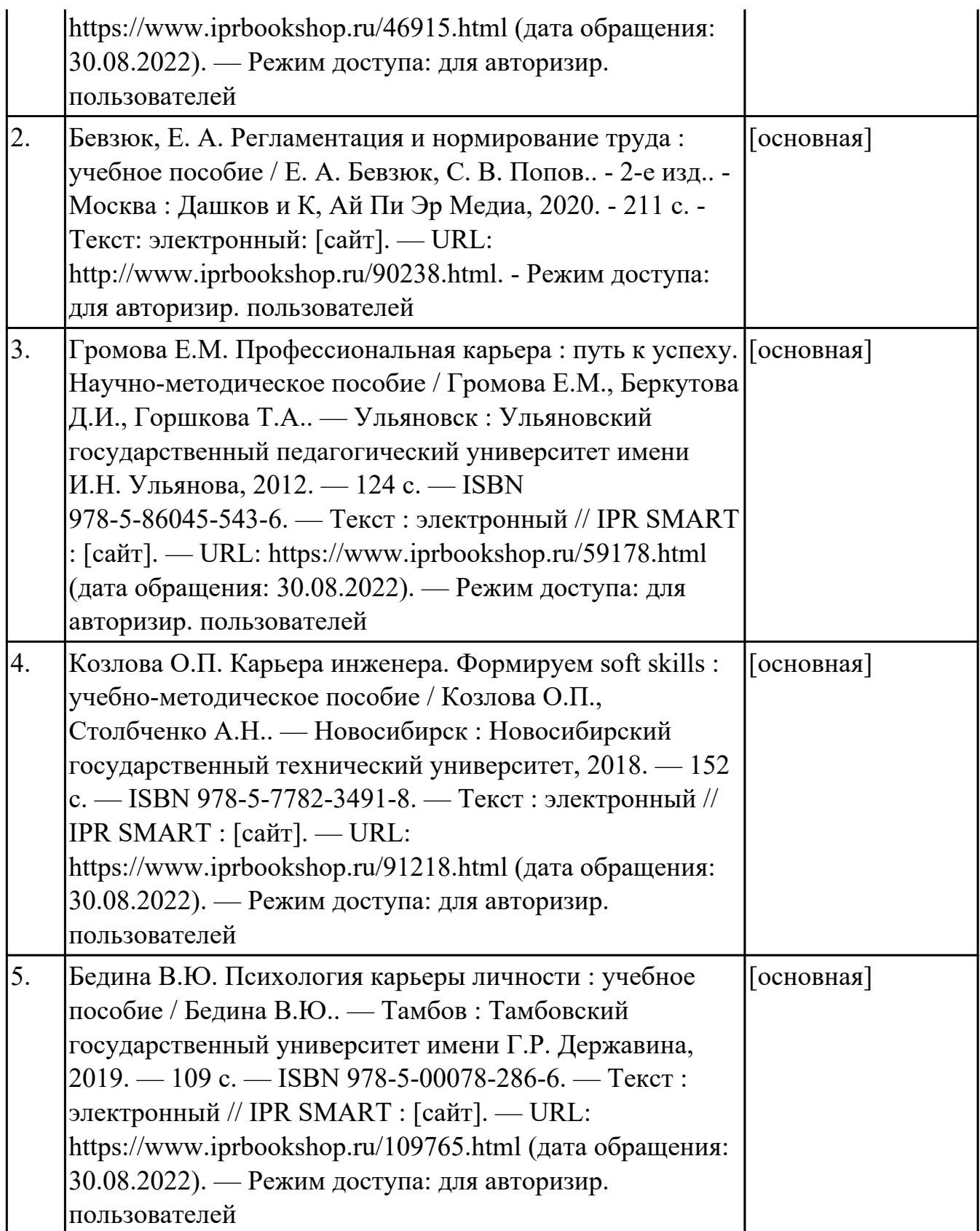

### **4. КОНТРОЛЬ И ОЦЕНКА РЕЗУЛЬТАТОВ ОСВОЕНИЯ ДИСЦИПЛИНЫ**

Контроль и оценка результатов освоения дисциплины проводится на основе заданий и критериев их оценивания, представленных в фондах оценочных средств по дисциплине ОГСЭ.06 Конструктор карьеры . Фонды оценочных средств содержат контрольно-оценочные средства для проведения текущего контроля успеваемости, промежуточной аттестации.

#### **4.1. Текущий контроль успеваемости**

Текущий контроль успеваемости осуществляется преподавателем в процессе проведения теоретических занятий, практических занятий, лабораторных работ, курсового проектирования.

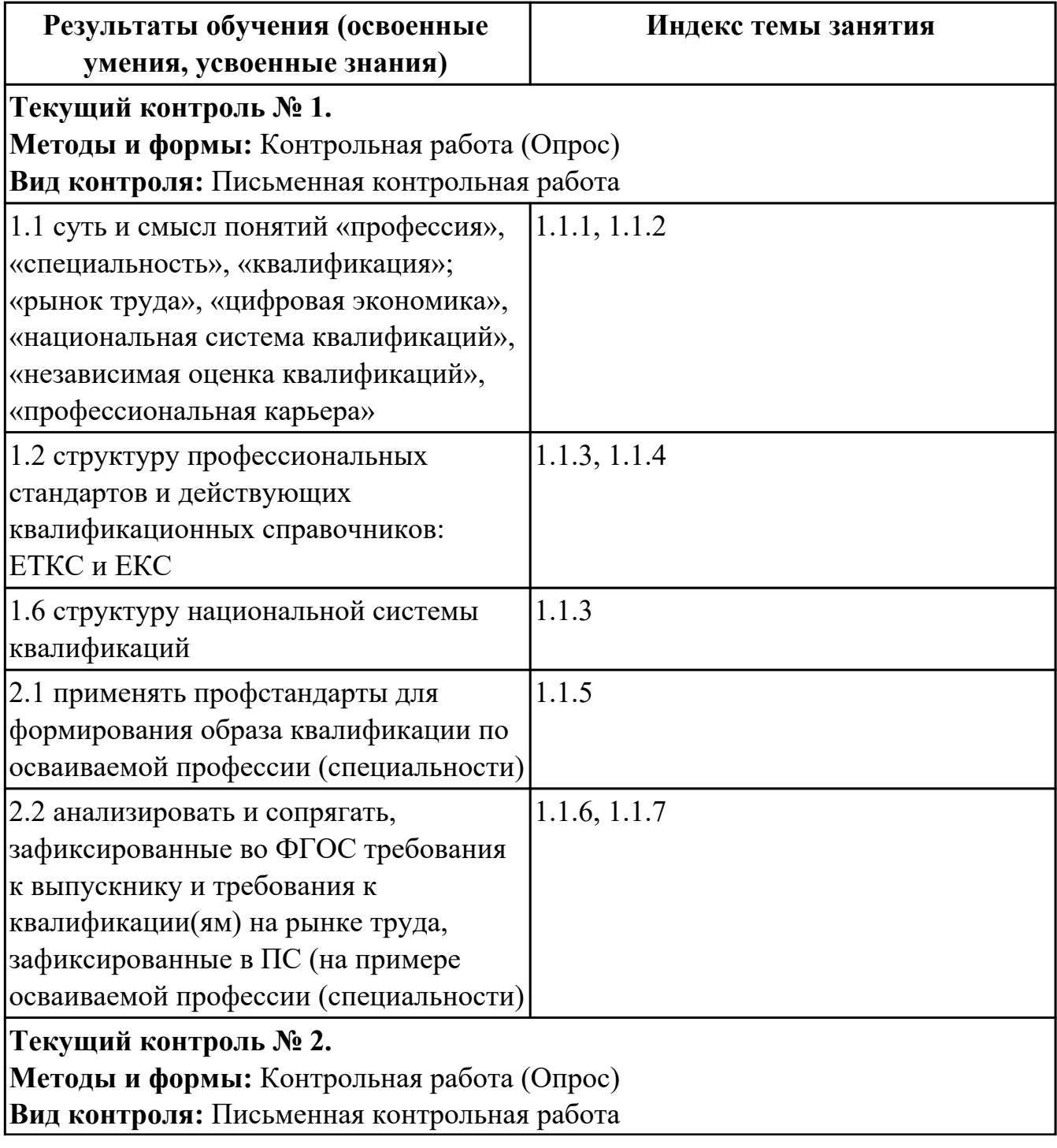

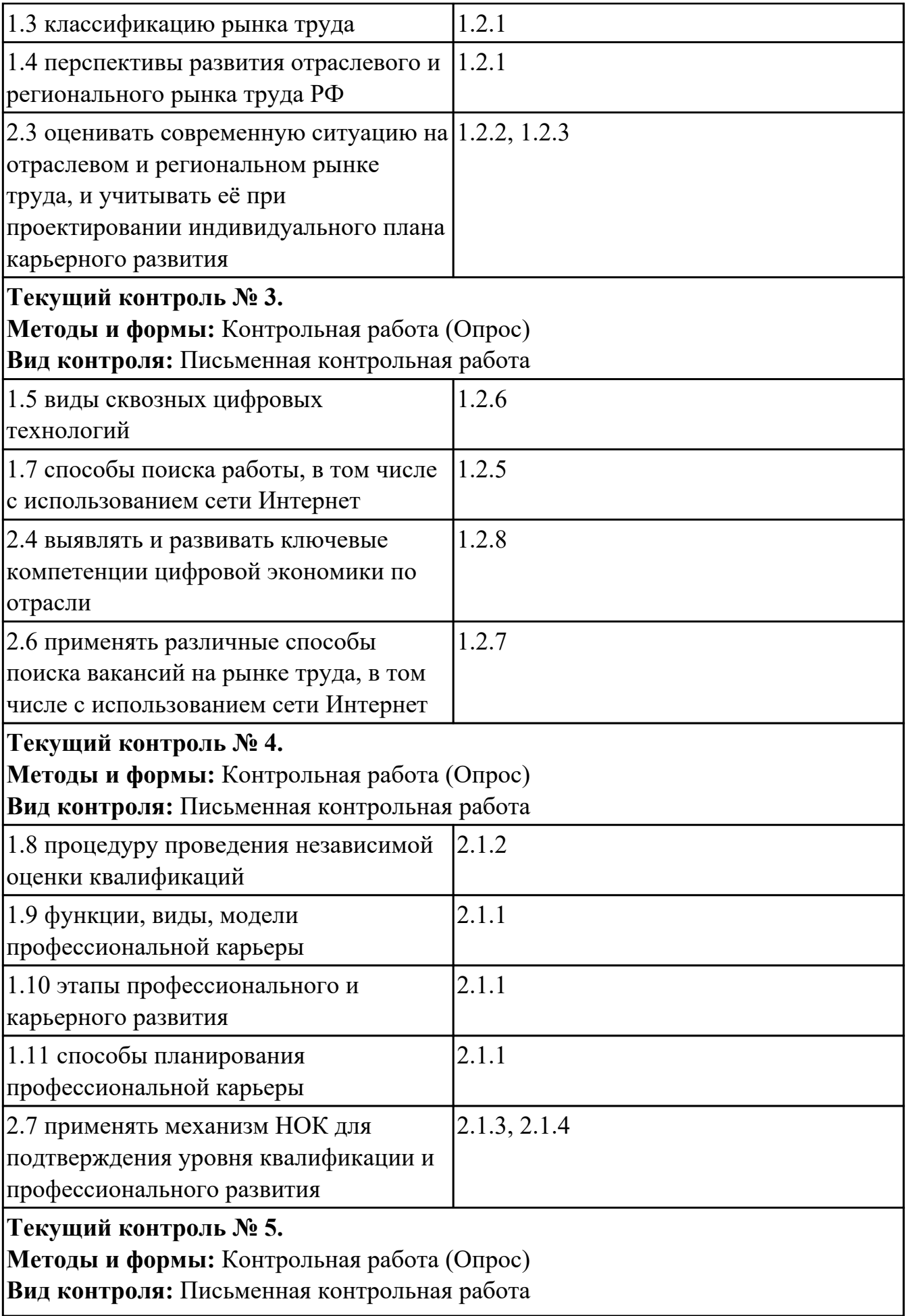

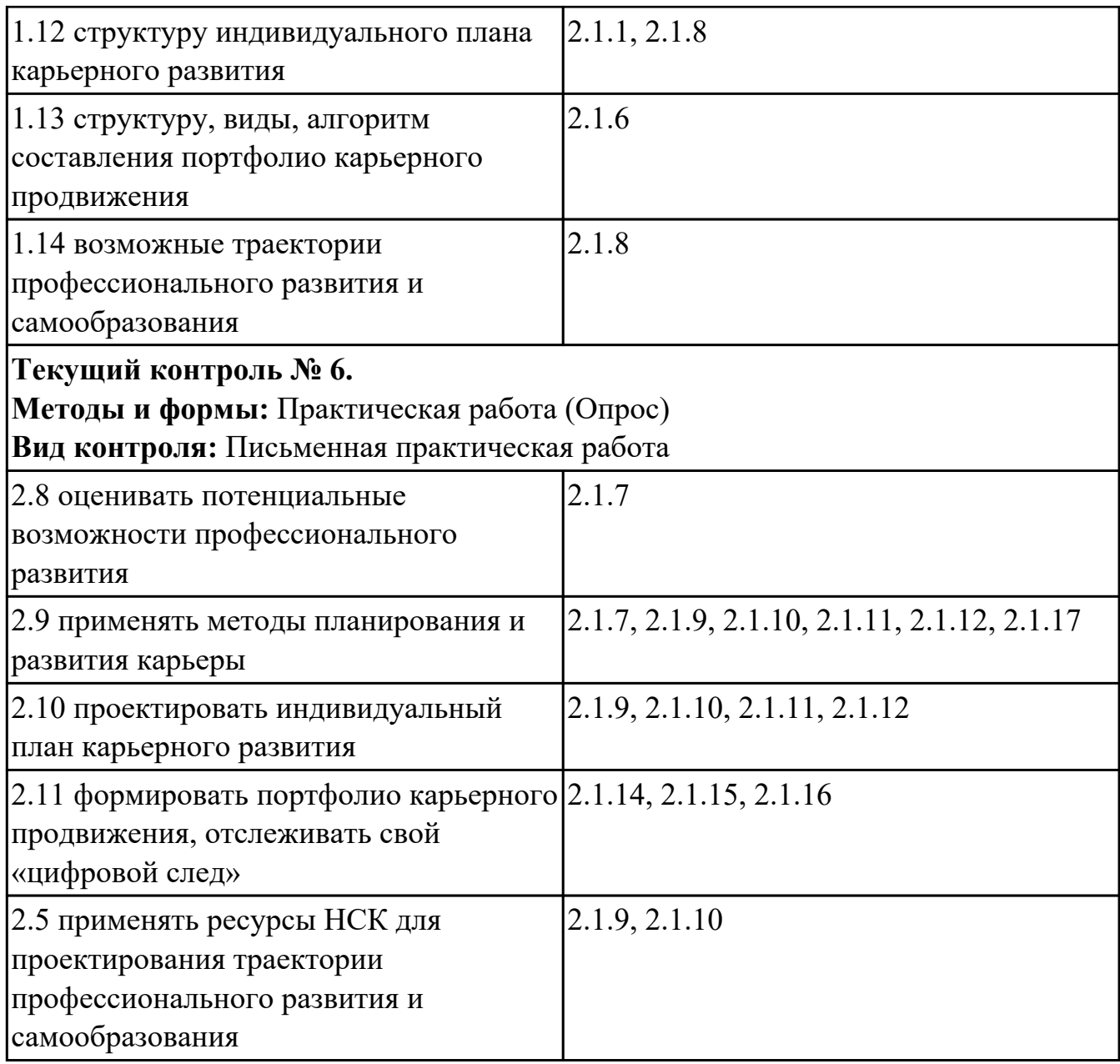

# **4.2. Промежуточная аттестация**

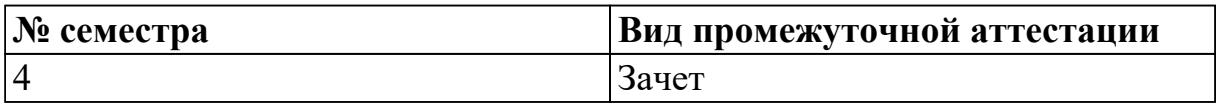

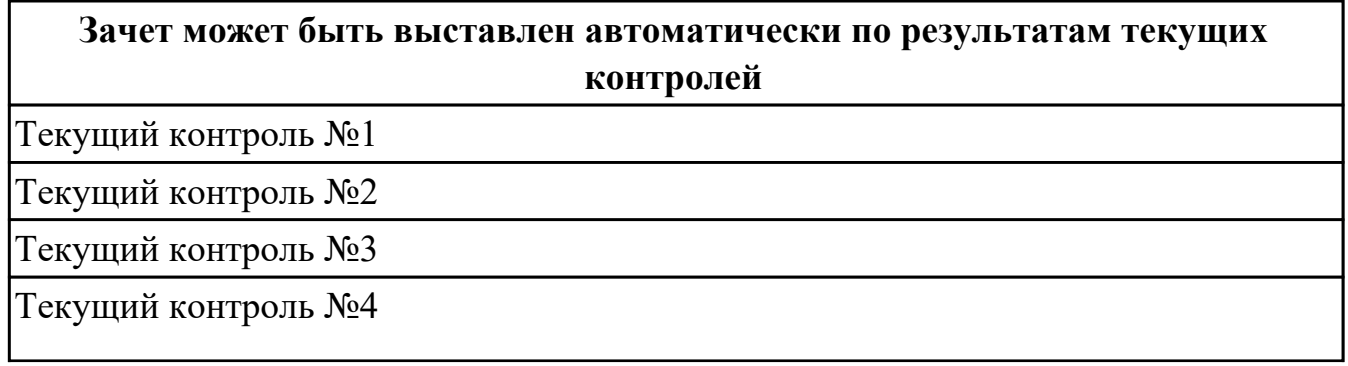

Текущий контроль №5

Текущий контроль №6

## **Методы и формы:** Контрольная работа (Опрос)

**Описательная часть:** По выбору выполнить 1 теоретическое задание и 1 практическое задание

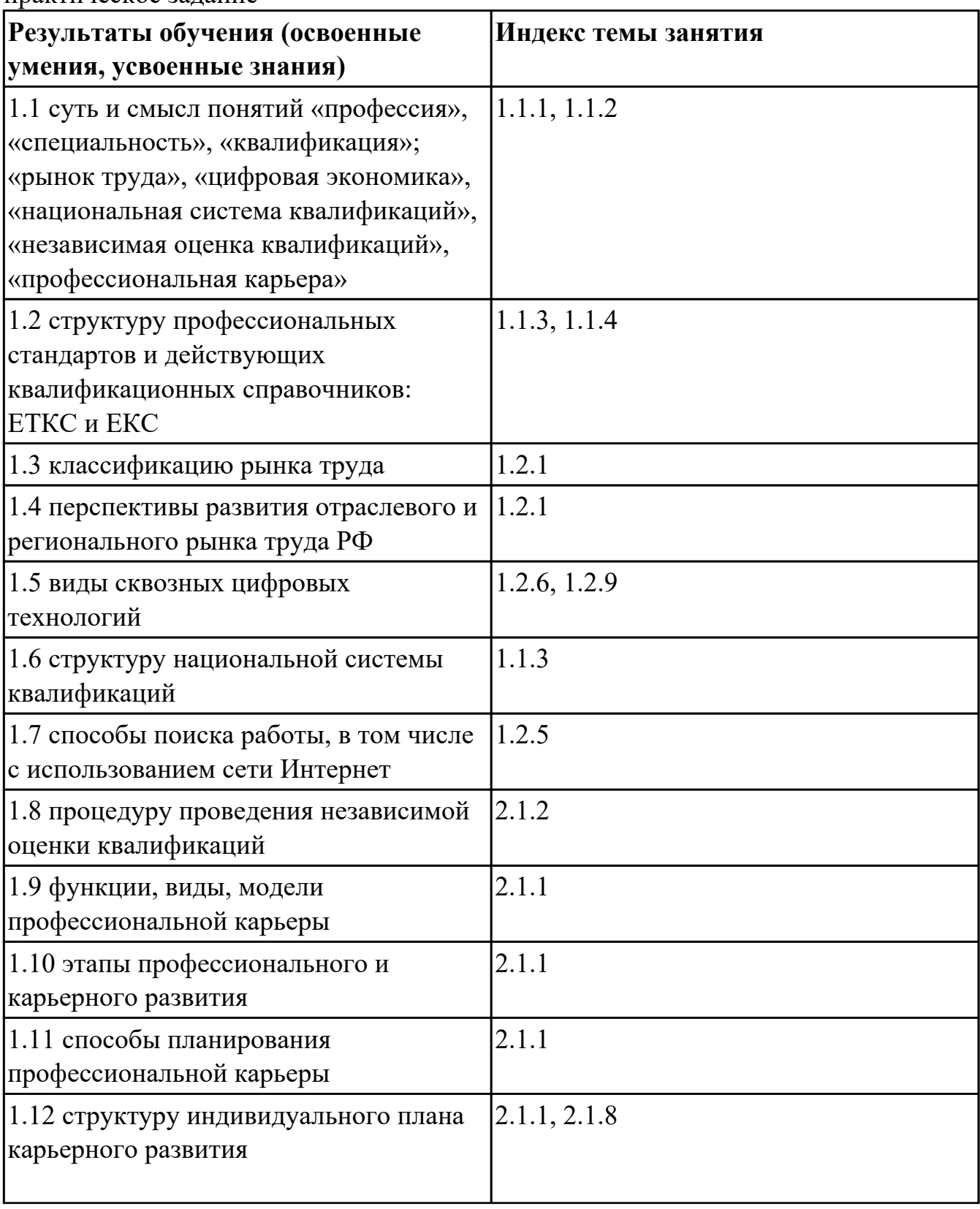

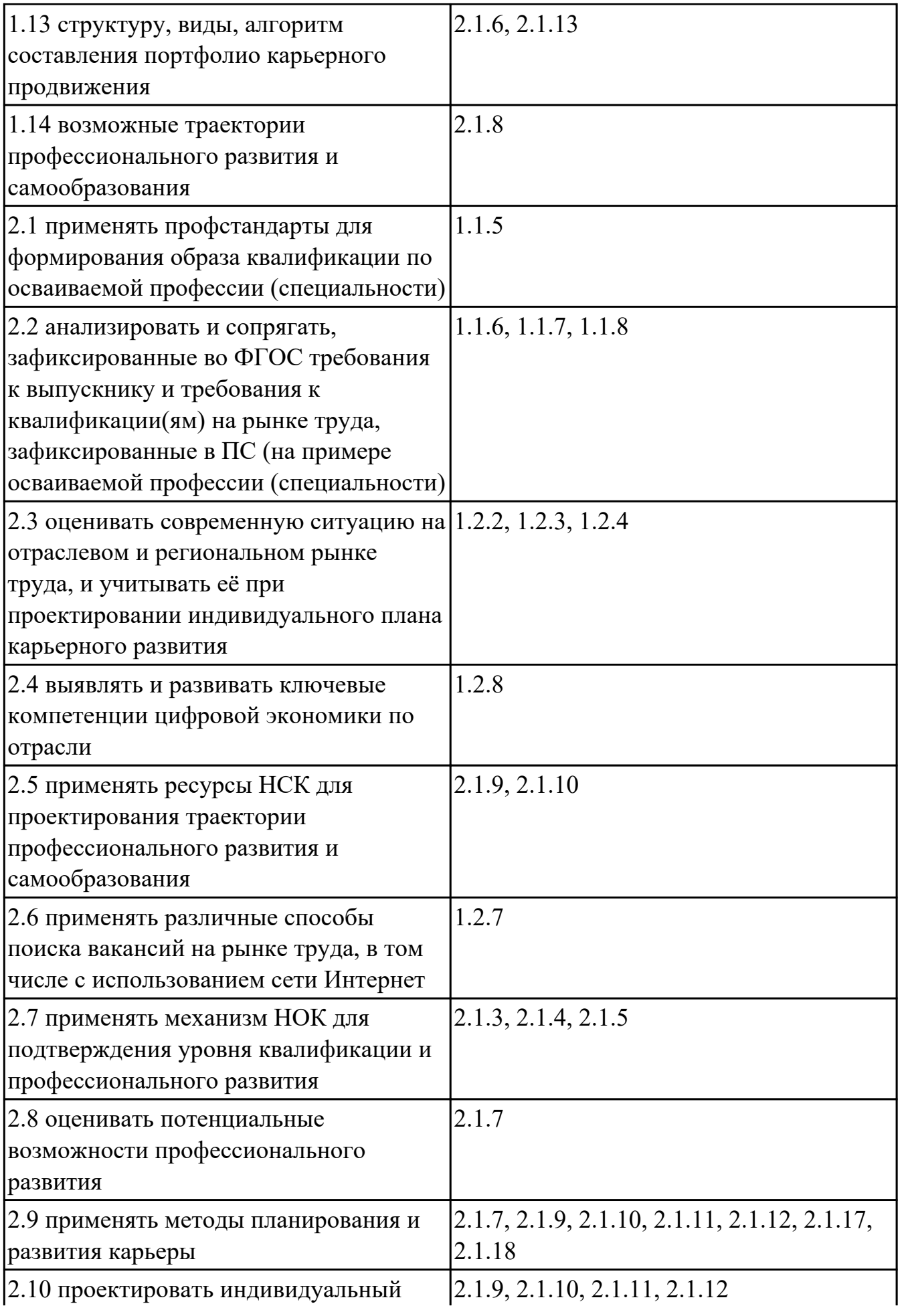

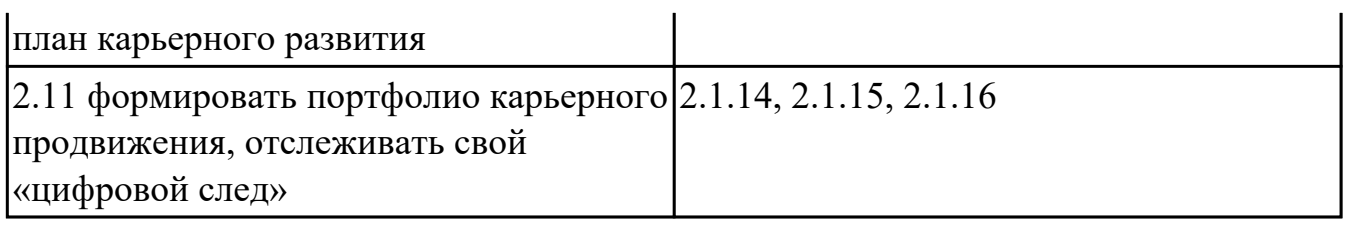

#### **4.3. Критерии и нормы оценки результатов освоения дисциплины**

Для каждой дидактической единицы представлены показатели оценивания на «3», «4», «5» в фонде оценочных средств по дисциплине. Оценка «2» ставится в случае, если обучающийся полностью не выполнил задание, или выполненное задание не соответствует показателям на оценку «3».